## **Инструкция подачи уведомления в ГИБДД**

#### **Шаг 1. Перейти на сайт**

Перейдите на сайт [ГИБДД](https://xn--90adear.xn--p1ai/). На главной странице зайдите в раздел «Сервисы», и далее вниз выпадающего списка до закладки «Уведомление о перевозке групп детей». Нажимайте.

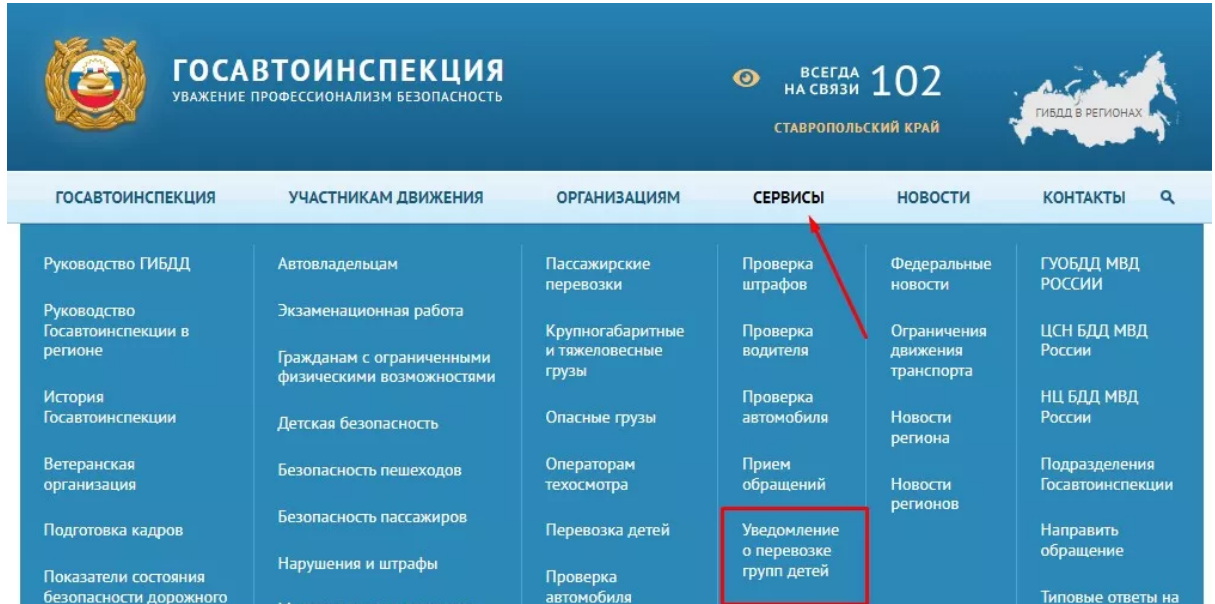

Перед вами откроется форма, куда нужно внести необходимые данные и прикрепить заранее подготовленные списки пассажиров.

Уведомления об организованной перевозке групп детей автобусами

#### Информация о заявителе

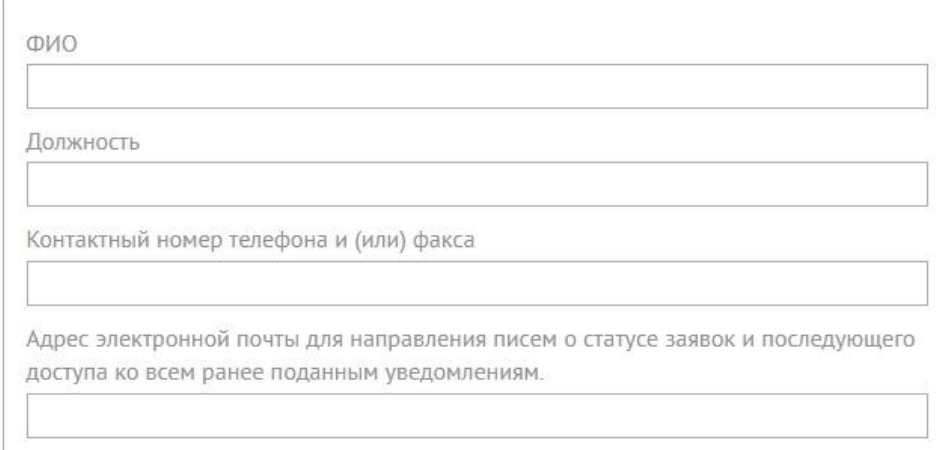

*Окно формы уведомления на сайте ГИБДД*

#### **Шаг 2. Информация об организаторе перевозки**

В открывшемся окне вносим данные о заказчике поездки. Нам потребуются:

- Если поездка от школы наименование учреждения, ФИО директора, его контактный номер телефона и электронный адрес, ИНН организации.
- Если детей везут сами родители ФИО организатора поездки (одного из родителей) и его телефон.
- Списки детей и сопровождающих. Файл нужно прикрепить внизу окна.

#### **Шаг 3. Информация о компании-перевозчике**

Вносим данные перевозчика, им может быть юридическое лицо или ИП. Подготовьте полное наименование, адрес, ИНН организатора перевозки, телефон и email.

*Например, в нашем случае мы указываем свои реквизиты: ООО «Аллегро», наши юридический и фактический адреса, телефон и адрес электронной почты, ИНН.*

*Посмотреть полные реквизиты ООО «Аллегро» можно, пройдя по [ссылке](https://vash-perevozchik.ru/wp-content/uploads/2020/12/rekvizity-1.docx) для [скачивания](https://vash-perevozchik.ru/wp-content/uploads/2020/12/rekvizity-1.docx).*

#### **Шаг 4. Информация об автобусе (или автобусах, если их несколько)**

Сюда вносим марку, модель автобуса, его государственный регистрационный знак, оснащен ли тахографом и спутниковой навигацией ГЛОНАСС и номер диагностической карты.

Те же данные указываем для резервного автобуса на случай, если первый по какой-либо причине не сможет выйти в рейс.

#### **Шаг 5. Информация о водителе (водителях)**

Потребуются ФИО, данные водительского удостоверения и стажа.

*В ГИБДД проверяют данные водителя, его стаж, нарушения ПДД и неоплаченные штрафы, если они есть. Штрафы при этом могут быть за что угодно — от неправильной парковки до неуплаченных алиментов. Если такие нарушения найдут при проверке, водителя вправе не допустить на рейс.*

#### **Шаг 6. Маршрут поездки**

Нужно указать: дату, время и точный адрес начала рейса (регион, район, город, улица), список автодорог, точные адреса промежуточных пунктов посадки, места и цель остановок, пункт назначения, общее расстояние проезда и ориентировочное время в пути.

*По правилам, на каждые 3 часа дороги должна быть минимум одна остановка для отдыха. Поэтому обязательно включайте их в маршрутный лист.*

● Важно! С 23 часов до 6 утра передвижение автобуса с детьми ограничено. После 23 часов можно ехать не более 100 кмк месту назначения или отдыха.

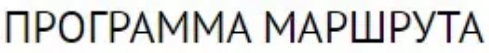

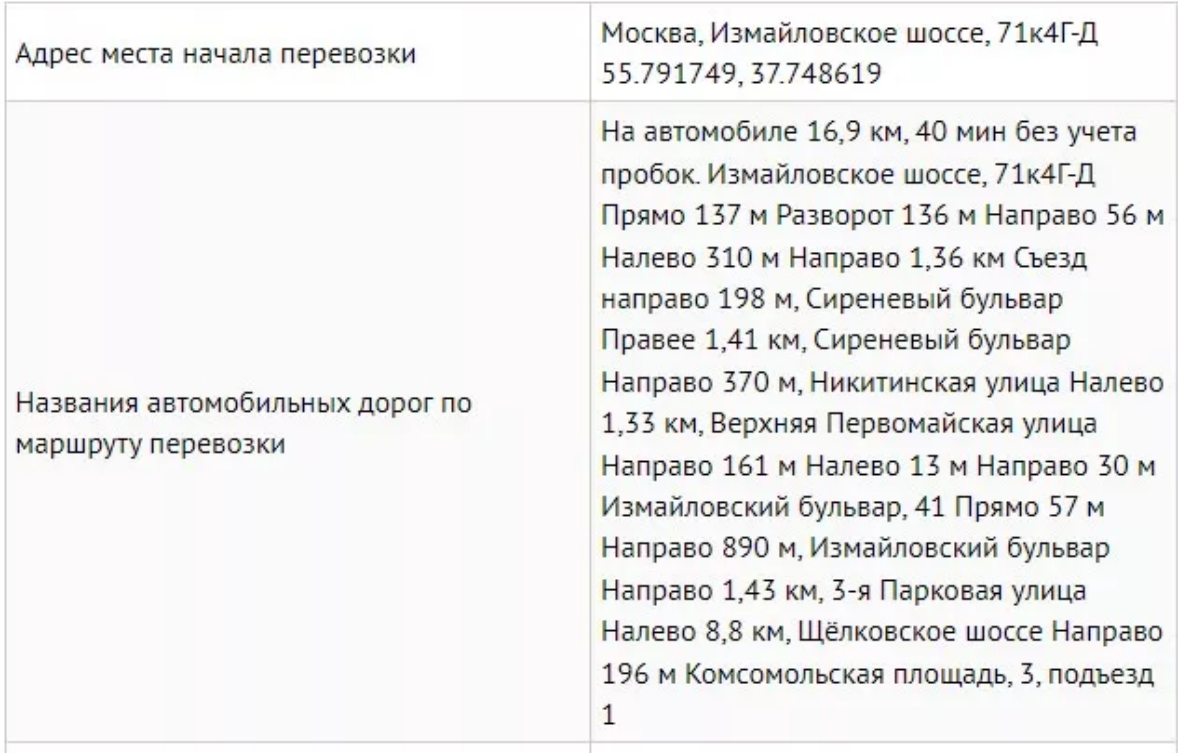

*Пример внесения маршрута на сайте ГИБДД*

#### **Шаг 7. Проверка и отправка**

В следующем окне откроется сводная информация о поездке со всеми данными, которые вы внесли. Еще раз проверьте правильность и отправляйте заявку.

● Важно! В случае предоставления неправильных данных или допущения ошибок при заполнении, есть большой риск получить отказ из ГИБДД. В таком случае, если сроки позволяют, нужно будет исправить недочеты и еще раз подать уведомление о перевозке. При этом не забудьте уведомить об этом транспортную компанию, которая занимается организацией перевозки.

#### **Шаг 8. Результат рассмотрения заявки**

ГАИ присвоит вашей поездке уникальный ID (идентификационный номер), рассмотрит и пришлет на электронную почту ответ. При положительном решении в документе проставляется отметка о том, что ГАИ разрешает перевозить детей в указанные даты и по указанному маршруту, и организатор с номером разрешения (ID) сможет отправиться в путь со своими юными подопечными.

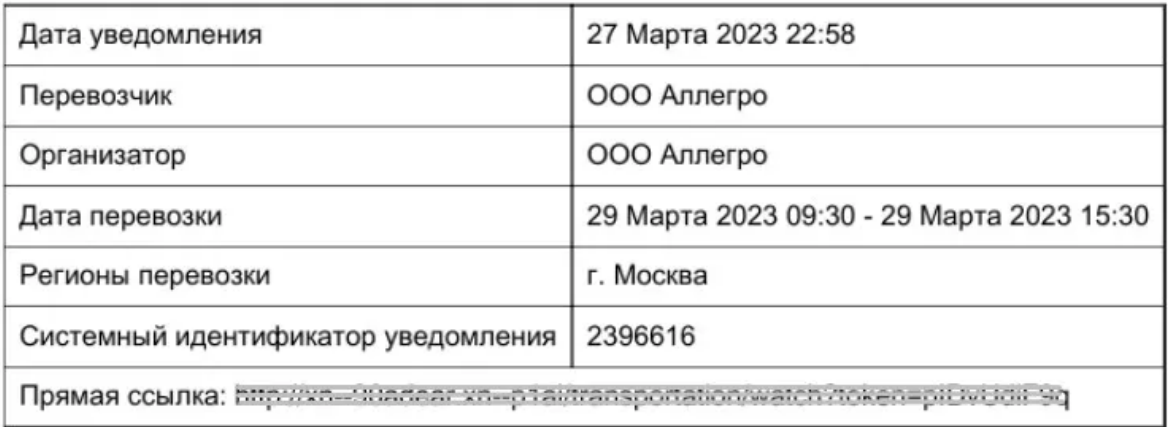

### Хронология

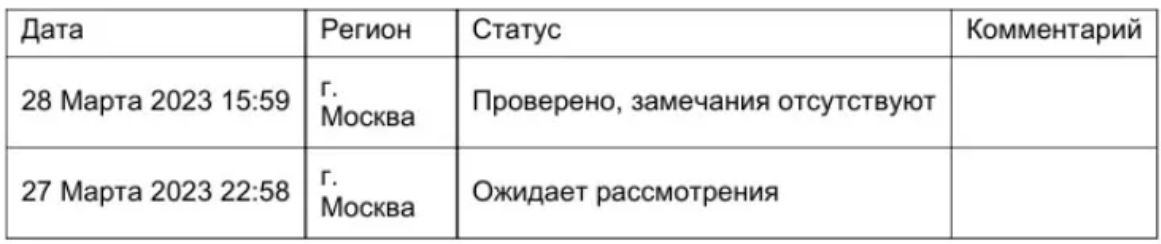

*Образец ответа Госавтоинспекции*

А теперь подробнее разберем, какие документы и как оформлять.

# **Необходимые списки для подачи уведомления о перевозке**

Как видно, нам потребуется список детей и сопровождающих. В некоторых случаях нужно будет также указать медицинского работника.

### **Список детей**

В список вносят ФИО, возраст ребенка, телефон родителя. Если маршрут движения автобуса занимает больше 4 часов, в составе группы не могут быть дети младше 7 лет.

Список детей составляется на отдельном бланке и прикладывается к уведомлению на сайте. [Скачать](https://www.vash-perevozchik.ru/wp-content/uploads/2023/04/spisok-detej-po-gorodu-.doc) бланк можно по этой ссылке.

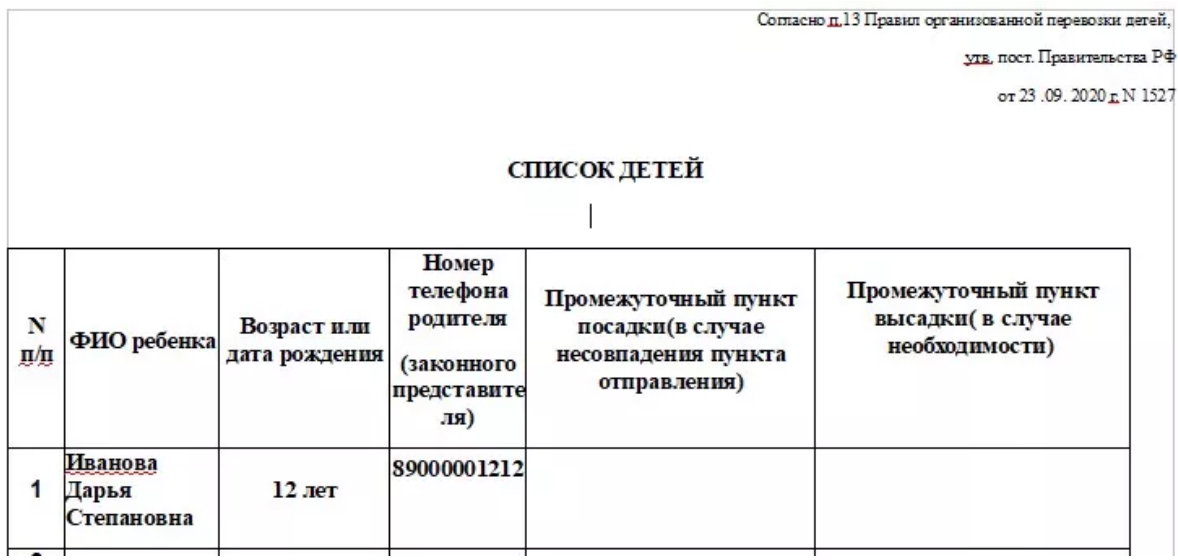

*Образец заполнения списка детей*

● Важно! Если уже после подачи кто-то из школьников заболел или по другим причинам отказался от поездки — его имя вычеркивается из списка. Заменять выбывшего ребенка другим не рекомендуется — список должен строго соответствовать пассажирам автобуса.

#### **Список сопровождающих лиц**

К уведомлению прикладывается список сопровождающих, в котором указывают ФИО и номер мобильного телефона сопровождающего. Ими могут быть родители, учителя, законные представители детей, медицинский работник. [Скачать](https://www.vash-perevozchik.ru/wp-content/uploads/2023/04/spisok-soprovozhdayushhih.doc) бланк [списка](https://www.vash-perevozchik.ru/wp-content/uploads/2023/04/spisok-soprovozhdayushhih.doc) можно здесь.

● Важно! Количество сопровождающих в одном автобусе должно быть равно количеству дверей. То есть если дверей 3 — сопровождающих должно быть не меньше 3-х.

#### **Сопровождающий-медицинский работник**

Обаятельно нужен медработник если есть хотя бы одно из двух условий:

- в колонне 3 автобуса и более
- поездка длится дольше 12 часов

Медицинского работника обеспечивает организатор поездки — школа либо родители. Медработника также вписывают в список сопровождающих. Ему нужно взять в поездку копию своей лицензии или копию трудового договора с организацией или предпринимателем, у кого есть такая лицензия..

### **Куда подавать уведомление?**

Вариантов подачи два:

● Лично, в районное подразделение ГИБДД по месту начала поездки.

Результат рассмотрения и ID (идентификационный номер) поездки вы получите также лично по месту подачи после проверки документов.

Онлайн[.](https://xn--90adear.xn--p1ai/transportation) Через специальную форму на официальном сайте ГИБДД. [Заполнить](https://xn--90adear.xn--p1ai/transportation) форму онлайн на сайте ГИБДД.

Ответ и ID поездки придут вам на электронную почту.

Внимание! Жителям Московской области можно подать уведомление через портал Госуслуг. Перейти к [заполнению](https://www.gosuslugi.ru/life/details/notification_of_the_transportation_of_a_group_of_children) формы онлайн. Поездка должна начинаться из Подмосковья.

● Важно! Если вы организуете поездку школьников длительностью в несколько дней, придется подавать уведомление в ГИБДД дважды — один раз в пункт отправления «дома», второй — «в гостях».

*Например, школьники из Москвы проведут 10 дней в Петербурге. Потребуется два уведомления: одно по месту начала поездки в Москве, второе — по месту начала поездки в Петербурге спуст*я 10 дней.

#### **Образец уведомления ГИБДД о перевозке детей**

В случае, если вы будете подавать Уведомление в ГИБДД лично, предлагаем вам скачать его образец.

Скачать образец / бланк [уведомления](https://www.vash-perevozchik.ru/wp-content/uploads/2023/04/forma-uvedomleniya.docx).

### **Срок подачи уведомления**

Уведомление о перевозке групп детей в ГИБДД следует подавать:

- не менее чем за 48 часов до начала междугородней поездки.
- не менее чем за 24 часа до начала поездки в пределах города и пригородов.

*На практике это означает, что если вы отправляетесь 8 марта в 8 утра, уведомление в ГИБДД следует подавать не позднее, чем за 24 часа до отправления. То есть, если вы подадите его 7 марта в 12 часов дня — будет поздно.*

Мы рекомендуем отправлять заявку не позднее, чем за неделю.

А выбрать автобус для аренды вы можете в нашем [каталоге](https://www.vash-perevozchik.ru/).

Обращайтесь, мы всегда рады помочь!